# **jogar em cassino online**

- 1. jogar em cassino online
- 2. jogar em cassino online :acasa de aposta com
- 3. jogar em cassino online :site de apostas mais confiavel

### **jogar em cassino online**

#### Resumo:

**jogar em cassino online : Explore as possibilidades de apostas em mka.arq.br! Registre-se e desfrute de um bônus exclusivo para uma jornada de vitórias!** 

contente:

O campo minado de um cassino geralmente se refere a um jogo de mesa, onde os jogadores colocam suas apostas 8 em casas numeradas, esperando que a sorte esteja do seu lado e os números revelados não estejam "minados" com bombas 8 virtuais. A cada rodada, mais casas são reveladas, aumentando a tensão e a emoção no ar.

Mas, como jogar esse jogo 8 emocionante e, ao mesmo tempo, garantir que jogar em cassino online experiência seja segura e divertida? Aqui estão algumas dicas:

1. Conheça o jogo: 8 antes de entrar em um cassino e sentar-se em uma mesa de campo minado, é essencial entender as regras e 8 as probabilidades envolvidas. Isso aumentará suas chances de sair vitorioso.

2. Gerencie seu orçamento: é fácil ficar muito animado com a 8 emoção do jogo, mas é importante manter a calma e lembrar-se de estabelecer um orçamento e se manter nel mesmo. 8 Nunca arrisque dinheiro que não possa permitir-se perder.

3. Conheça os sinais: em um cassino lotado, é fácil ficar distraído com 8 tudo o que está acontecendo ao seu redor. No entanto, é importante estar ciente dos sinais que indicam que você 8 deve parar de jogar, como hora de ir para casa ou um aviso de amigos.

### **jogar em cassino online**

No mundo moderno, cada vez mais pessoas optam por jogar jogos de casino online em jogar em cassino online vez de se deslocarem até um cassino físico. Isso porque é mais rápido, confortável e, às vezes, mais vantajoso.

#### **jogar em cassino online**

Existem muitas opções de aplicativos de cassino, mas um que chama a atenção é o Spin Casino. Esse aplicativo oferece até 75 giros grátis e R\$5000 de bônus de depósito. É um dos melhores atualmente no mercado.

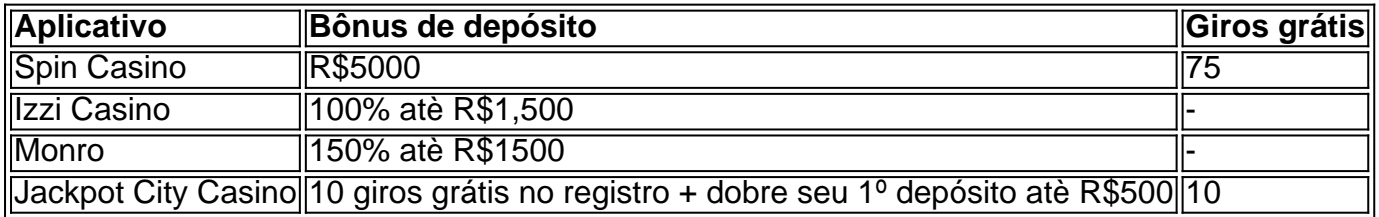

#### **Por que o Spin Casino é uma boa opção?**

Existem algumas razões porque o Spin Casino é uma boa escolha:

- Oferece um bônus de depósito generoso
- Vem com giros grátis para tentar a sorte
- Tem uma grande variedade de jogos de cassino
- É confiável e seguro

### **Como jogar no Spin Casino?**

Jogar no Spin Casino é bastante simples:

- 1. Baixe o aplicativo em jogar em cassino online seu celular ou tablete
- 2. Cadastre-se no aplicativo: o processo é rápido e fácil
- 3. Faça um depósito e aproveite os giros grátis oferecidos
- 4. Escolha um jogo e tente a sorte

#### **Em resumo**

Hoje em jogar em cassino online dia, é possível jogar jogos de cassino e tentar ganhar dinheiro sem sequer sair de casa. O segredo é escolher um bom aplicativo, como o Spin Casino. É importante lembrar que jogar em jogar em cassino online excesso pode causar problemas, então é sempre bom jogar com moderação e, caso seja necessário, procure ajuda.

### **jogar em cassino online :acasa de aposta com**

### **As construções impressionantes do Greenfield: Uma jó Taquigrafia do Minecraft no Brasil**

No mundo do Minecraft, a criação e o design de mapas detalhados são tarefas frequentes para os jogadores. No entanto, o Greenfield se destaca como um dos mapas mais popularizados de Minecraft de todos os tempos. De acordo com estatísticas do Planet Minecraft, Greenfield é o terceiro mapa mais baixado de todos os tempos.

Greenfield foi projetado para se assemelhar à Costa Oeste dos Estados Unidos, fortemente influenciada por Los Angeles, e construída em jogar em cassino online uma escala de 1:1, com cada bloco tendo um metro cúbico de tamanho.

A construção de tal estrutura detalhada pode ser facilitada com ferramentas como a World Machine, que permite aos designers criar terrenos realistas em jogar em cassino online um curto período de tempo. Além disso, as filtros de erosão da World Machine são os melhores do setor, fornecendo ao mesmo tempo controle total sobre a aparência final.

Esta minicarta pode fornecer horas de lazer e descobertas, dando life to your Minecraft experiência em jogar em cassino online um novo e emocionante nível.

## **Como instalar e jogar no mapa do Greenfield no Minecraft**

- 1. Certifique-se de ter instalado o jogo Minecraft em jogar em cassino online jogar em cassino online máquina.
- 2. Baixe o arquivo do mundo do Greenfield a partir do /estrela-bet-bônus-5-reais-2024-2024-07-11-id-25613.pdf.
- 3. Localize a pasta de salvamento do Minecraft: Em um sistema Windows: Pressione Windows + R, digite %appdata%, e selecione Enter./roaming/.minecraft/saves/.Em um Mac: Abra o

Finder e clique em jogar em cassino online irVá para pasta...Digite ~/Library/Application Support/minecraft/saves/.

- 4. Coloque o arquivo do mundo Greenfield nesta pasta de salvamento.
- 5. Abra o jogo do Minecraft, e selecione o mundo Greenfield na tela de seleção de mundo.
- 6. Comece a explorar e descobrir as maravilhas deste mapa Minecraft icônico e fantástico!

A pergunta sobre é possível jogar jogo no Brasil, des que seja Feito em jogar em cassino online um dos casos licenciado a e regulamentadores pela Lei n° 9.6/98?

A Lei no 9.644/98 está em jogar em cassino online vigor como regras para a realização de jogos por jogo do território brasileiro, Uma legislação que determina quem os cassinos devem ser licenciado e pela autoridade reguladora ( é o Ministério da Justiçae tem um verdadeiro significado quanto aos resultados obtidos com esta lei?

de cassinos tipos dos animais

Existem dos tipos de cassinos no Brasil: os casos terrestre e o que é online.

Os cassinos terrestre são instalados em jogar em cassino online resort, ou lugares e oferecem uma variadade de jogos. como roleta blackjack bacará crapse Slot machine; Essesos caçaníqueis estão gerais grandee luxuosom ; Ofecemee Uma experiência do jogo num ambiente elegante sogaré um meio envolvente

### **jogar em cassino online :site de apostas mais confiavel**

Duas das maiores estrelas do tênis anunciaram que vão pular os Jogos Olímpicos jogar em cassino online Paris no próximo mês.

Aryna Sabalenka disse a repórteres jogar em cassino online Berlim no Ecotrans Ladies Open que estava pulando as Olimpíada, citando os requisitos de participação do torneio WTA e jogar em cassino online saúde.

A bielorrussa tinha lutado com uma doença de estômago durante a derrota nas quartas-de final do Aberto da França para Mirra Andreeva jogar em cassino online 5 junho, jogar em cassino online primeira vitória antes das semifinais dos grandes jogos desde 2024. O tênis nos Jogos Olímpicos deste ano acontecerá na argila no Roland Garros ndia

"Especialmente com todas as lutas que eu estava tendo no mês passado, sinto como se precisasse cuidar da minha saúde.... É demais para o agendamento", disse Sabalenka."É muito! Tomei a decisão de tomar conta do meu bem-estar".

Se Sabalenka tivesse sido eleita para competir nos Jogos, ela teria entrado como Atleta Neutral Individual desde que passasse por uma revisão de elegibilidade. Os atletas bielorrussos e russos são proibidos da competição sob as bandeiras das suas nações devido à invasão 2024 na Ucrânia

A bicampeã do Grand Slam é a segunda semente no torneio de grama jogar em cassino online Berlim esta semana, enquanto se prepara para Wimbledon. Este será seu primeiro campeonato desde o Aberto da França!

O finalista do Grand Slam Ons Jabeur também confirmou que vai perder os Jogos no próximo mês, escrevendo nas redes sociais sobre a mudança de superfícies colocaria jogar em cassino online saúde jogar em cassino online risco. A tunisiana tem lidado com uma lesão recorrente nos joelhos

Após a temporada de quadras concluída no Aberto da França, os jogadores passarão as próximas semanas jogando gramado.

A temporada de quadras da WTA termina jogar em cassino online Wimbledon, com a maioria dos torneios ao longo do resto das outras partidas normalmente sendo encenadas nas cortes duras. No entanto as Olimpíada que estão acontecendo na Roland-Garro e uma mudança para o barro fisicamente taxador oferece um desafio:

"Depois de consultar minha equipe médica sobre assistir às Olimpíadas jogar em cassino online Paris, decidimos que a rápida mudança da superfície e adaptação do corpo necessária colocaria meu joelho sob risco para o resto das minhas temporada", Jabeur postou no X.

"Sempre amei representar meu país jogar em cassino online qualquer competição, mas devo ouvir o corpo e seguir os conselhos da minha equipe médica."

Sabalenka e Jabeur se juntam à britânica Emma Raducanu na escolha de não competir nas Olimpíadas.

Como uma ex-vencedora de Grand Slam, Raducanu foi oferecida um ponto wild card no torneio que daria jogar em cassino online entrada automática nos Jogos apesar do seu atual ranking No. 165 ; ela recusou dizendo não era o "momento certo" para ele este ano

"Com a superfície jogar em cassino online mudança, não vale o risco para mim neste momento", disse Raducanu.

Raducanu tinha deixado de se qualificar para trabalhar na construção da jogar em cassino online aptidão física. Optar por focar nas porções grama-court e quadra dura do período parecia compensar, já que Raducanu chegou às semifinais no Rothesay Open um evento jogar em cassino online Wimbledon semana passada!

Author: mka.arq.br

Subject: jogar em cassino online

Keywords: jogar em cassino online

Update: 2024/7/11 20:24:36